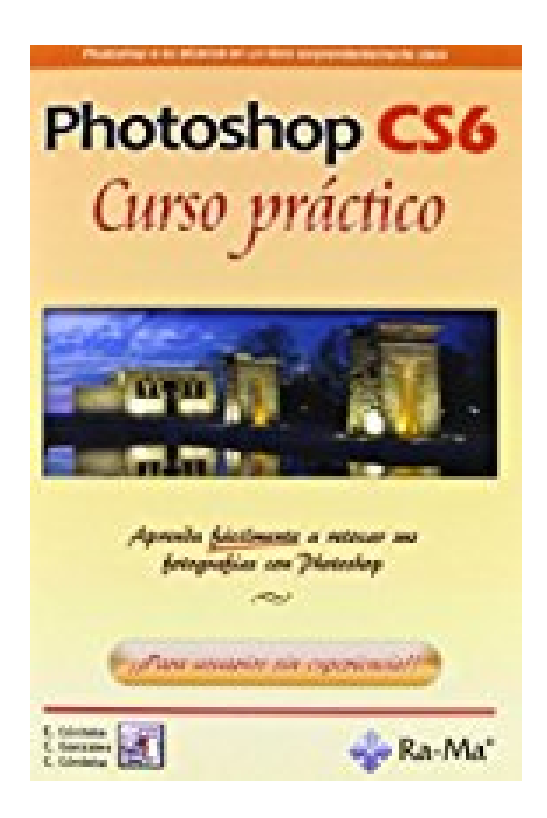

# **Photoshop CS6 : curso práctico**

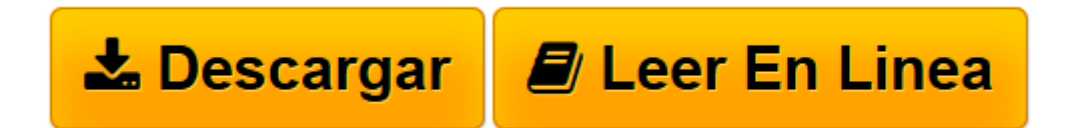

[Click here](http://bookspoes.club/es/read.php?id=8499642187&src=fbs) if your download doesn"t start automatically

## **Photoshop CS6 : curso práctico**

Carmen Córdoba González, Enrique Córdoba Moreno, Carmen González Álvarez

**Photoshop CS6 : curso práctico** Carmen Córdoba González, Enrique Córdoba Moreno, Carmen González Álvarez

**[Descargar](http://bookspoes.club/es/read.php?id=8499642187&src=fbs)** [Photoshop CS6 : curso práctico ...pdf](http://bookspoes.club/es/read.php?id=8499642187&src=fbs)

**[Leer en línea](http://bookspoes.club/es/read.php?id=8499642187&src=fbs)** [Photoshop CS6 : curso práctico ...pdf](http://bookspoes.club/es/read.php?id=8499642187&src=fbs)

#### **Descargar y leer en línea Photoshop CS6 : curso práctico Carmen Córdoba González, Enrique Córdoba Moreno, Carmen González Álvarez**

### Binding: Paperback

Download and Read Online Photoshop CS6 : curso práctico Carmen Córdoba González, Enrique Córdoba Moreno, Carmen González Álvarez #IPZU9CNJ387

Leer Photoshop CS6 : curso práctico by Carmen Córdoba González, Enrique Córdoba Moreno, Carmen González Álvarez para ebook en líneaPhotoshop CS6 : curso práctico by Carmen Córdoba González, Enrique Córdoba Moreno, Carmen González Álvarez Descarga gratuita de PDF, libros de audio, libros para leer, buenos libros para leer, libros baratos, libros buenos, libros en línea, libros en línea, reseñas de libros epub, leer libros en línea, libros para leer en línea, biblioteca en línea, greatbooks para leer, PDF Mejores libros para leer, libros superiores para leer libros Photoshop CS6 : curso práctico by Carmen Córdoba González, Enrique Córdoba Moreno, Carmen González Álvarez para leer en línea.Online Photoshop CS6 : curso práctico by Carmen Córdoba González, Enrique Córdoba Moreno, Carmen González Álvarez ebook PDF descargarPhotoshop CS6 : curso práctico by Carmen Córdoba González, Enrique Córdoba Moreno, Carmen González Álvarez DocPhotoshop CS6 : curso práctico by Carmen Córdoba González, Enrique Córdoba Moreno, Carmen González Álvarez MobipocketPhotoshop CS6 : curso práctico by Carmen Córdoba González, Enrique Córdoba Moreno, Carmen González Álvarez EPub

#### **IPZU9CNJ387IPZU9CNJ387IPZU9CNJ387**